### Задание №16: рекурсия Решение через Excel Время выполнения: 9 минут

Эта неполная презентация. На экзамене может потребоваться решить задачу с помощью собственной программы на Python/Pascal/C++.

#### ЕГЭ-16: решение через Excel

В этой презентации рассмотрено решение некоторых задач из 16 задания ЕГЭ через Excel.

Презентация не подготовит Вас полностью к решению 16-го задания!

Нужно будет также научиться решать задачи

программированием: некоторые типы задач невозможно или слишком тяжело решить с помощью Excel.

# Задача 1

#### Задача 1

Алгоритм вычисления функции F(n) задан следующими соотношениями:

$$
F(n) = 1 \text{ при } n = 1
$$
  
\n
$$
F(n) = n + F(n-1), \text{если } n \text{ чётно,}
$$
  
\n
$$
F(n) = 2 \cdot F(n-2), \text{если } n > 1 \text{ и } n \text{ нечётно.}
$$
  
\nЧему равно значение функции  $F(26)$ ?

Решение с помощью Excel является усовершенствованным способом решения через таблицу. Будьте очень аккуратны при решении задач таким методом: очень легко допустить ошибку, скопировав не в ту ячейку.

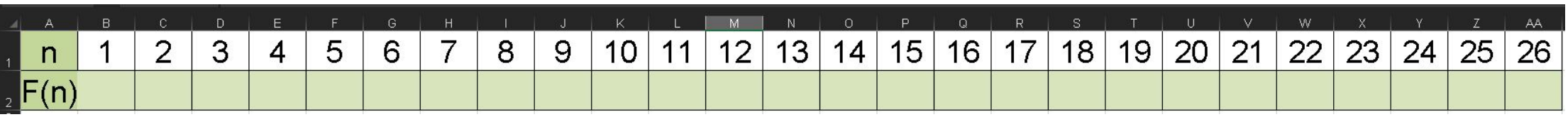

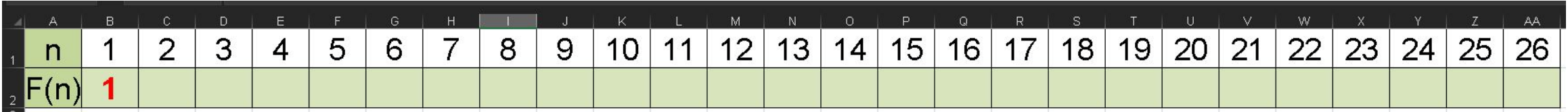

Заполним ячейку B2 (значение F(1)). По условию задачи F(1) = 1.

Следующая ячейка, которую нужно заполнить, B3 (значение F(2)). 2 – чётное число, поэтому:

 $F(n) = n + F(n-1)$ 

Если n = 2,  $F(2) = 2 + F(1)$ 

Чтобы формулу в дальнейшем можно было растиражировать, везде, там, где в формуле стоит n и F(n -1), мы поставим ссылки на конкретные ячейки в таблице. Конкретные значения (2 и 1) подставлять ни в коем случае не нужно!

n = 2 - это ячейка C1 F(n - 1) = F(1) – это ячейка B2

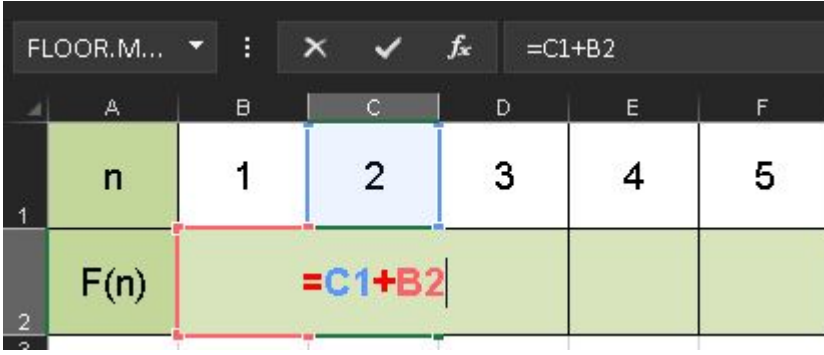

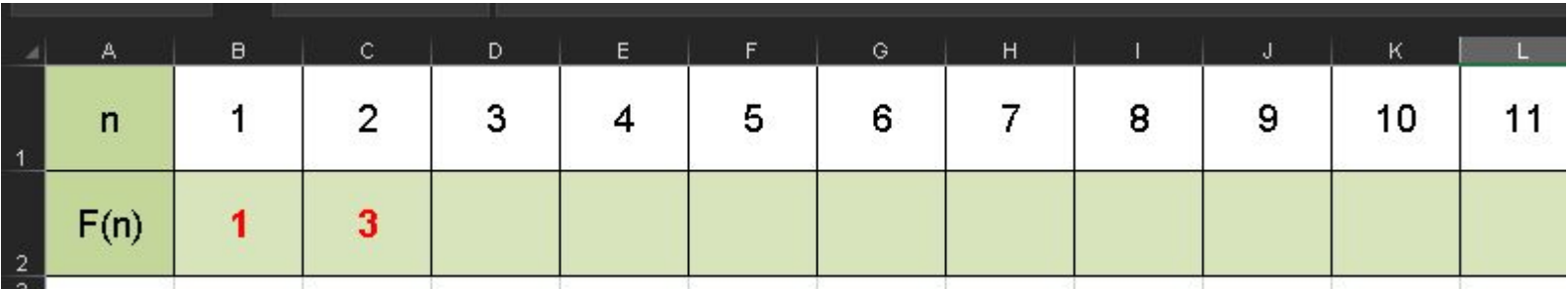

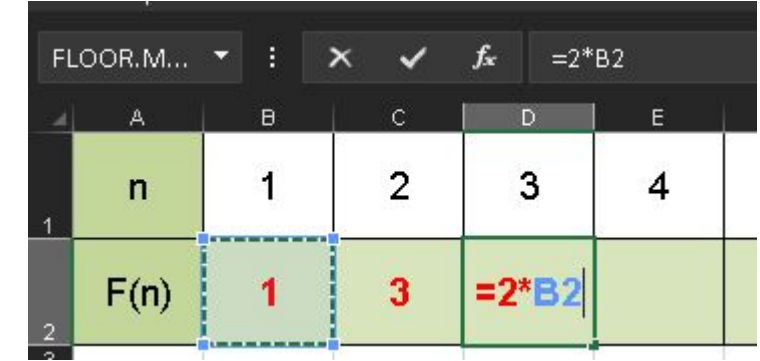

Для F(3):

#### Получаем:

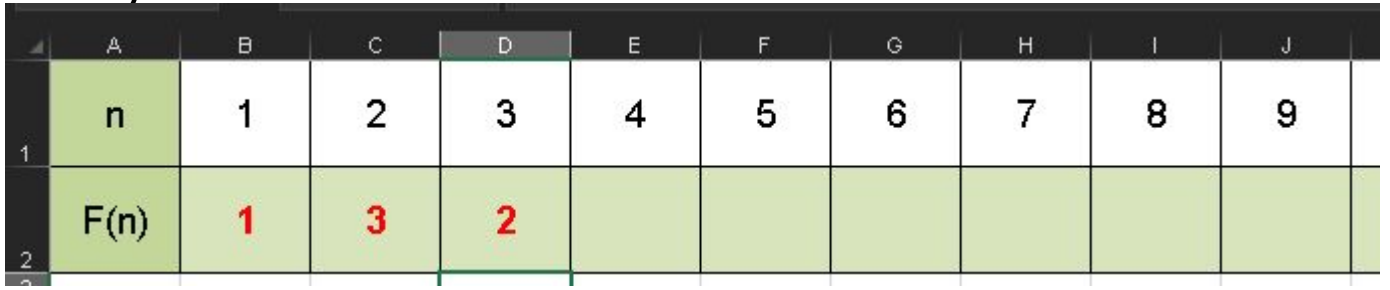

Для  $F(4)$ ,  $F(6)$ ,  $F(8)$ ,  $F(10)$ ,  $F(26)$  будет работать та же формула, что и для  $F(2)$ , а для

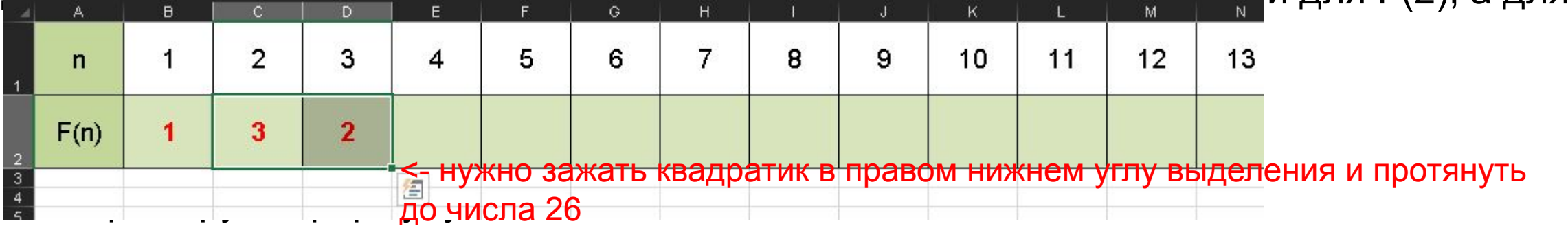

#### Получаем:

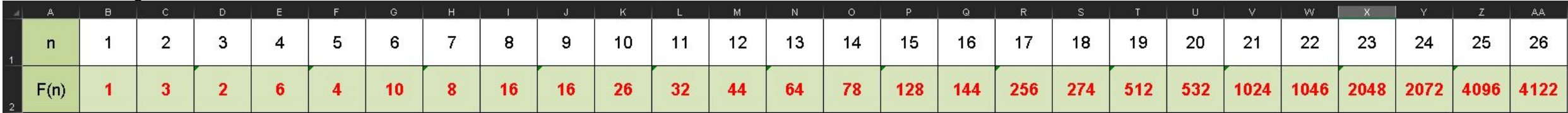

Ответ: 4122

## Самостоятельно

#### Самостоятельно

```
1.1) Чему равно значение функции F(10)? 
 F(n) = 1 при n = 1
 F(n) = 2 \cdot F(n-1) + n + 3, если n > 1
```

```
1.2) Чему равно значение функции F(1)?
         F(n) = 2n - 5 при n > 12
 F(n) = 2 \cdot F(n+2) + n - 4, если n <= 12
```

```
1.3) Чему равно значение F(64)?
 F(n) = 1 при n = 1
 F(n) = 2 \cdot F(n-1), если n чётно,
F(n) = 5n + F(n-2), если n нечётно.
```
### Ответы

1.1) 3569 1.2) 1671 1.3) 10232

# Задача 2

#### Задача 2

Алгоритм вычисления функции F(n) задан следующими соотношениями:

F(n) = 5–n при n < 5 F(n) = 4· (n – 5)·F(n–5), если n делится на 3, F(n) = 3n + 2·F(n–1) + F(n–2), если n не делится на 3.

Чему равно значение функции F(20)?

Решение подстановкой выходит очень сложным – слишком много возможностей допустить арифметическую ошибку. Гораздо удобнее решать эту задачу в Excel.

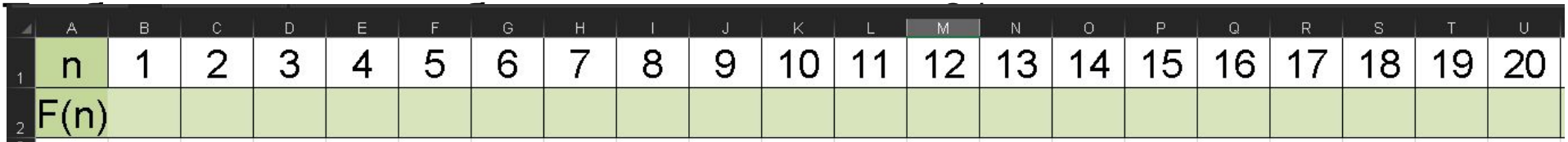

По условию задачи F(n) = 5–n при n < 5. На самом деле это – выход из рекурсии (потому что значение F(n) можно вычислить сразу же).

Итоговая формула для ячейки В2:

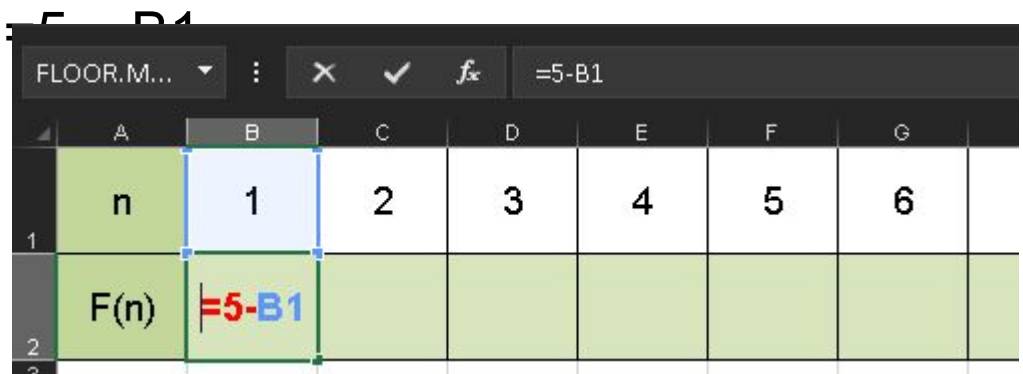

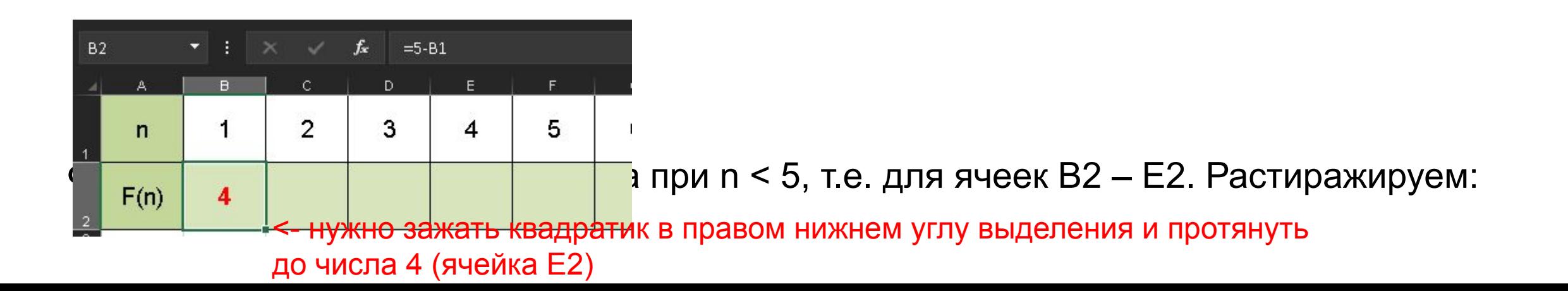

#### Получаем:  $K$  $\mathsf{C}$  $D$ E. F.  $\ddot{G}$  $H$  $\mathbf{J}$ Α  $\overline{2}$ 3 5. 7  $10$ 1 4 6 8 9  $\mathsf{n}$  $F(n)$  $\overline{\mathbf{4}}$ 3  $\mathbf{2}$ 1 **COLUM**

Для остальных ячеек эта формула уже не подойдёт.

Для n=5:

 $F(n) = 3n + 2 \cdot F(n-1) + F(n-2)$ 

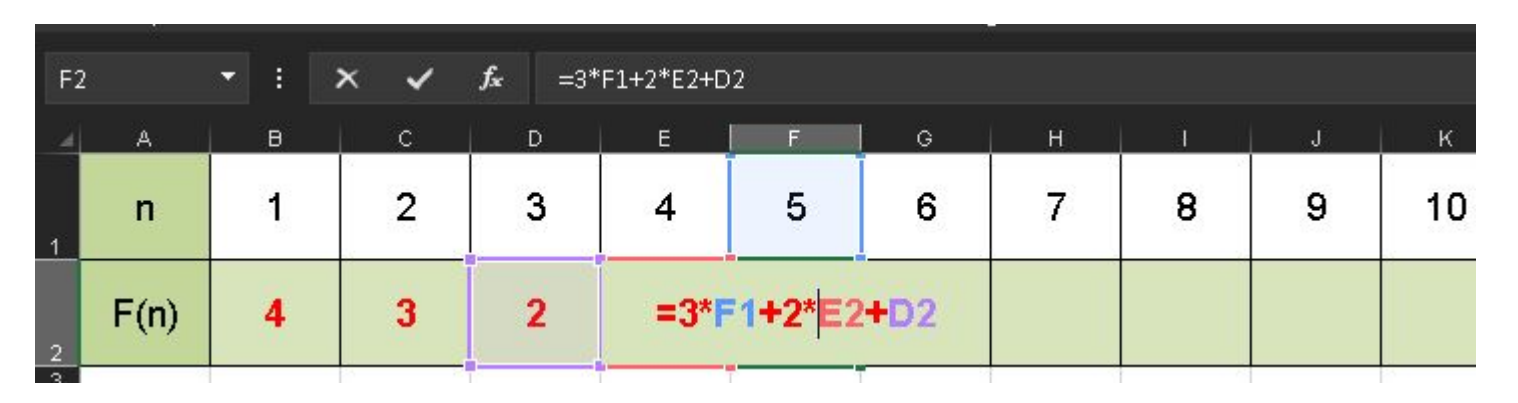

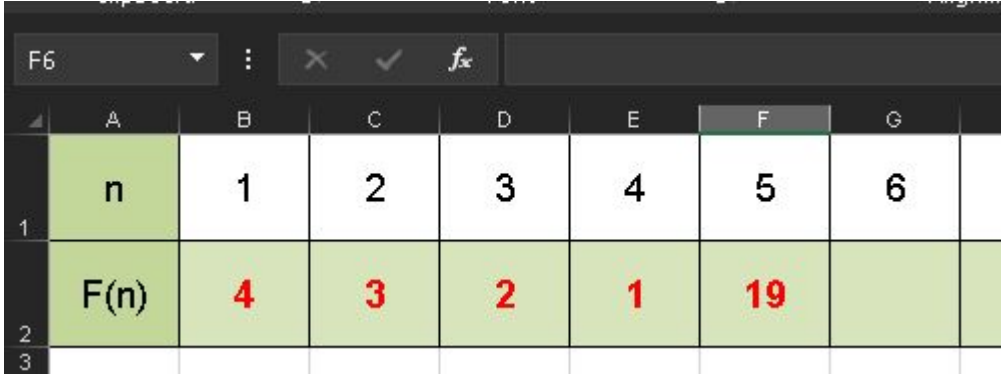

Для F(6) (ячейка G2):

 $F(n) = 4 \cdot (n - 5) \cdot F(n-5)$ , т.к. 6 делится на 3

4 – константа, так и переписываем, n - это ячейка G1, F(n – 5) – это F(1), т.е. ячейка

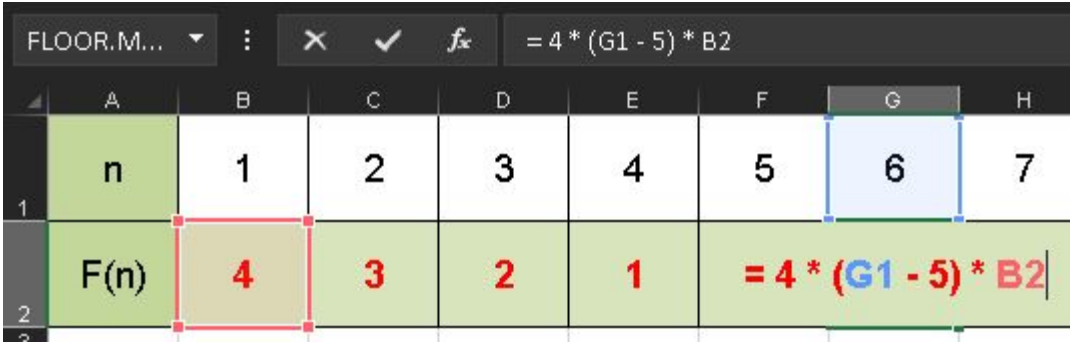

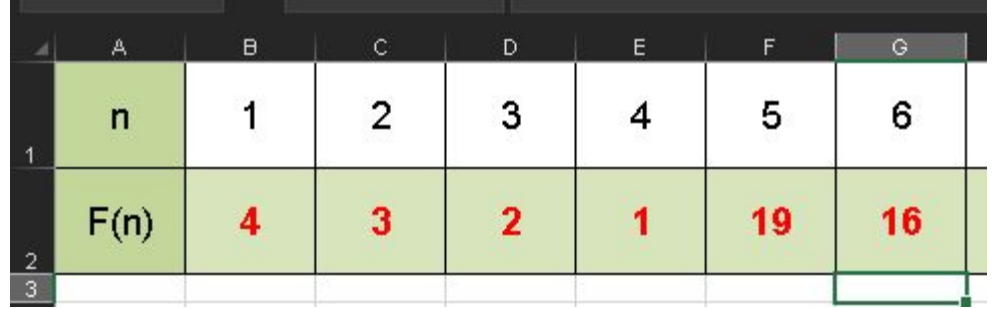

Для F(7) (ячейка H2) формула строится по такому же принципу, как и для F(5). Получаем, что в ячейку H2 надо записать формулу:

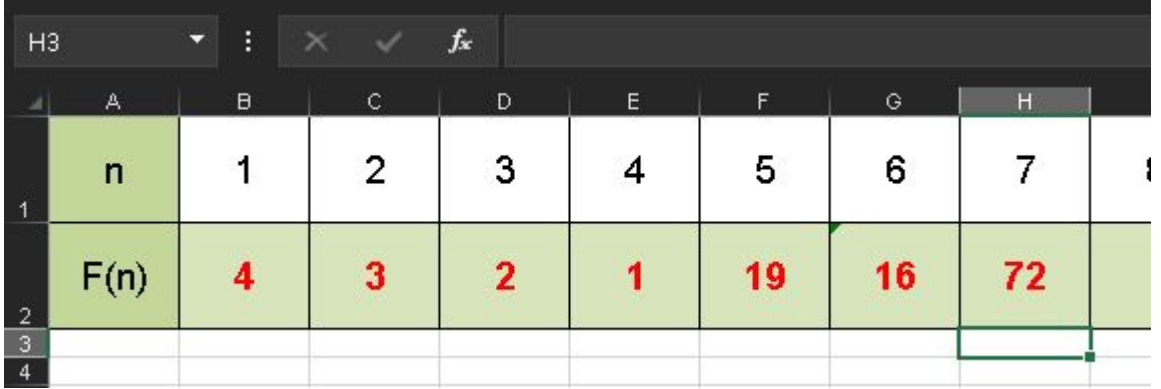

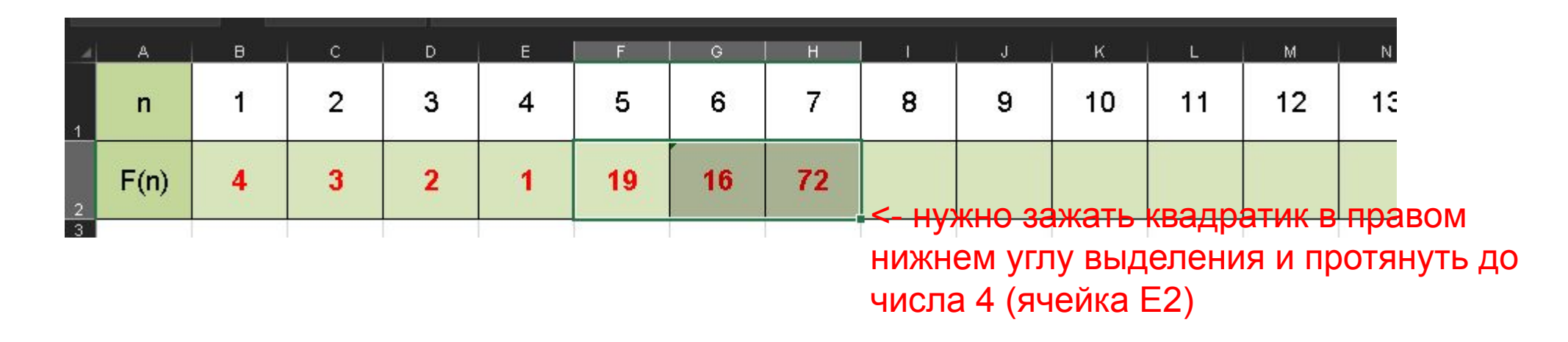

#### Обратите внимание: тиражируются ячейки F2-H2, первые ячейки таблицы мы не

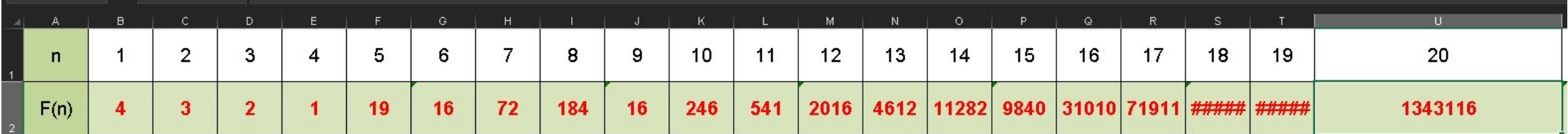

После тиражирования:

полностью значение в ячейки S2-U2 не влезает, чтобы увидеть ответ, растяните ячейку U2

Ответ: 1343116

## Самостоятельно

#### Самостоятельно

2.1) Алгоритм вычисления функции F(n) задан следующими соотношениями:

 $F(n) = 2 \cdot n \cdot n \cdot n + n \cdot n$  при  $n > 25$ 

 $F(n) = F(n+2) + 2 \cdot F(n+3)$ , если n <= 25

Чему равна сумма цифр значения функции F(2)?

2.2) Алгоритм вычисления функции *F*(*n*) задан следующими соотношениями: *F*(*n*) = 1+2*n* при *n* < 5 *F*(*n*) = 2·(*n* + 1)·*F*(*n–*2), если *n* делится на 3, *F*(*n*) = 2·*n* + 1 + *F*(*n–*1) + 2·*F*(*n–*2), если *n* не делится на 3. Чему равно значение функции *F*(15)?

2.3) Алгоритм вычисления функции *F*(*n*) задан следующими соотношениями: *F*(*n*) = *n* + 3 при *n* < 3 *F*(*n*) = (*n* + 2)·*F*(*n–*4), если *n* делится на 3, *F*(*n*) = *n* + *F*(*n–*1) + 2·*F*(*n–*2), если *n* не делится на 3. Чему равно значение функции *F*(20)?

### Ответы

2.1) 33 2.2) 5158048 2.3) 1112057

# Задача 3

#### Задача 3

Алгоритм вычисления функций *F*(*n*) и *G*(*n*) задан следующими соотношениями:

$$
F(1) = G(1) = 1
$$
  
\n
$$
F(n) = 2 \cdot F(n-1) + G(n-1) - 2
$$
, eclim  $n > 1$   
\n
$$
G(n) = F(n-1) + 2 \cdot G(n-1)
$$
, eclim  $n > 1$   
\nHemy paBHO значhine  $F(14) + G(14)$ ?

#### Создадим таблицу из 3 строк и 15 колонок.

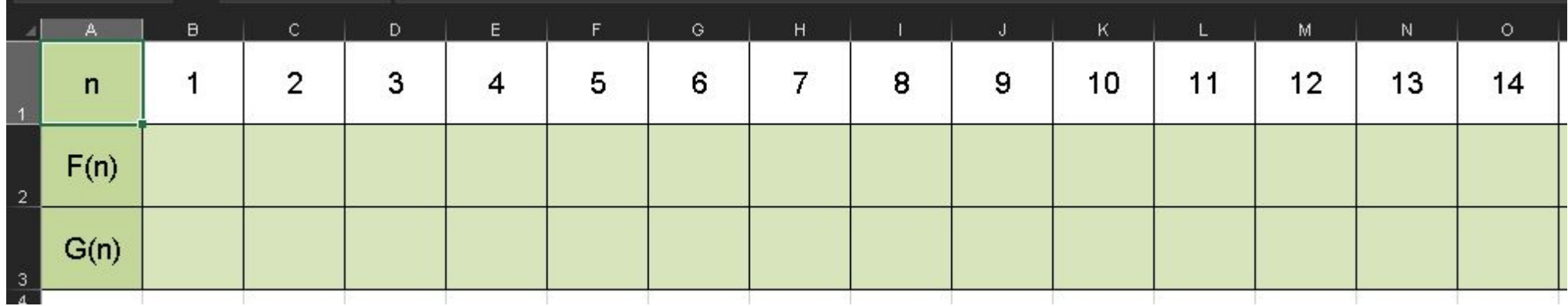

По условию задачи F(1) = 1, G(1) = 1.

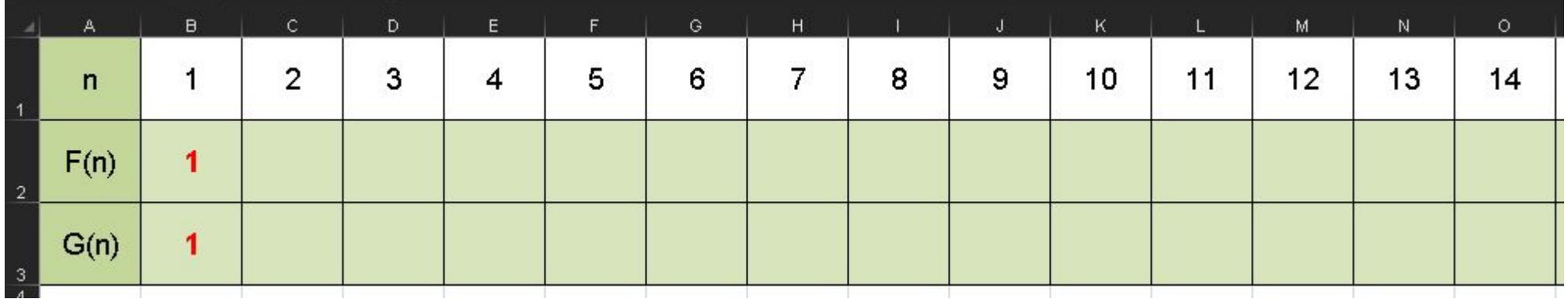

Разберём формулу  $F(n) = 2 \cdot F(n-1) + G(n-1) - 2$ , если n > 1

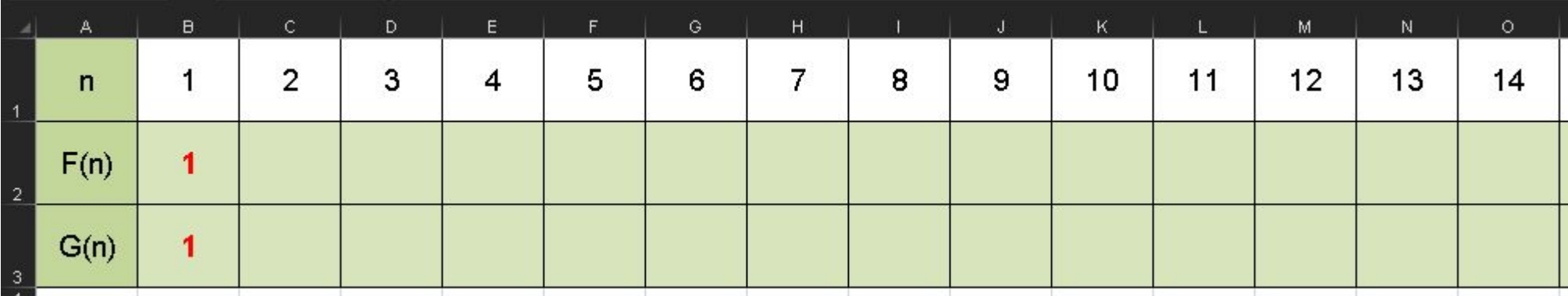

Для F(2) получаем: F(2) =  $2*F(1) + G(1) - 2$ 

 $F(1)$  – это ячейка В2

 $G(1)$  – это ячейка ВЗ

 $F(2)$  – это ячейка С2

Т.е. в ячейку С2 нужно записать формулу:

 $= 2*B2 + B3 - 2$ 

Получаем:

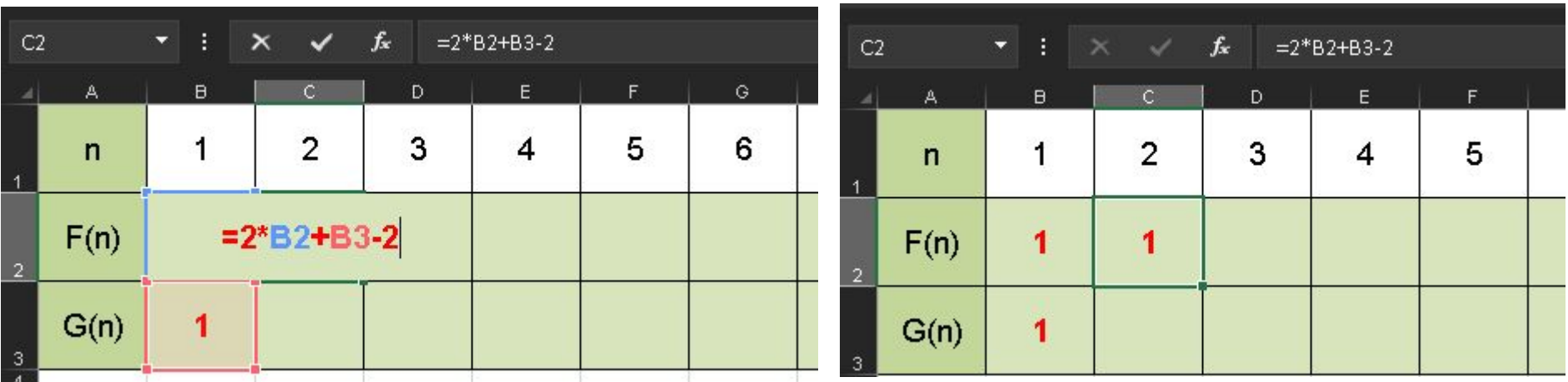

Сразу же тиражируем на всю 2-ю строчку. Значения получатся неправильные, но мы потом их исправим.

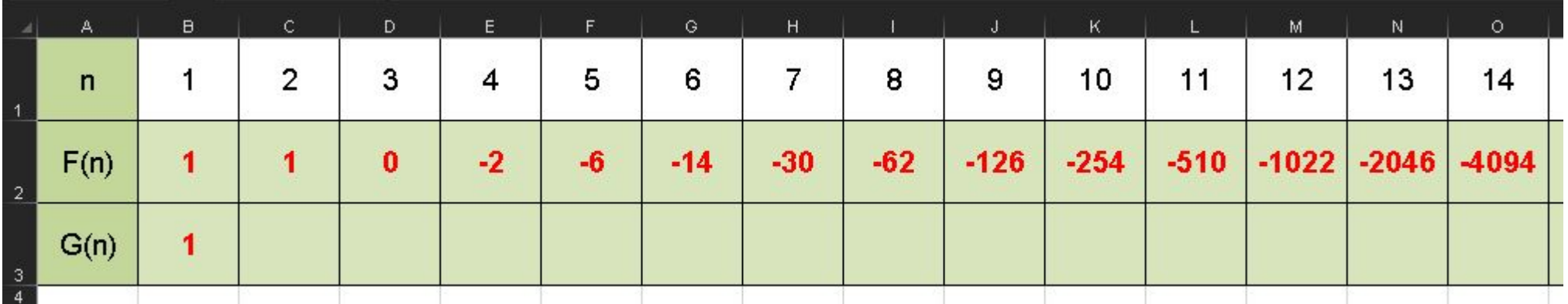

Разберём формулу  $G(n) = F(n-1) + 2 \cdot G(n-1)$ , если  $n > 1$ 

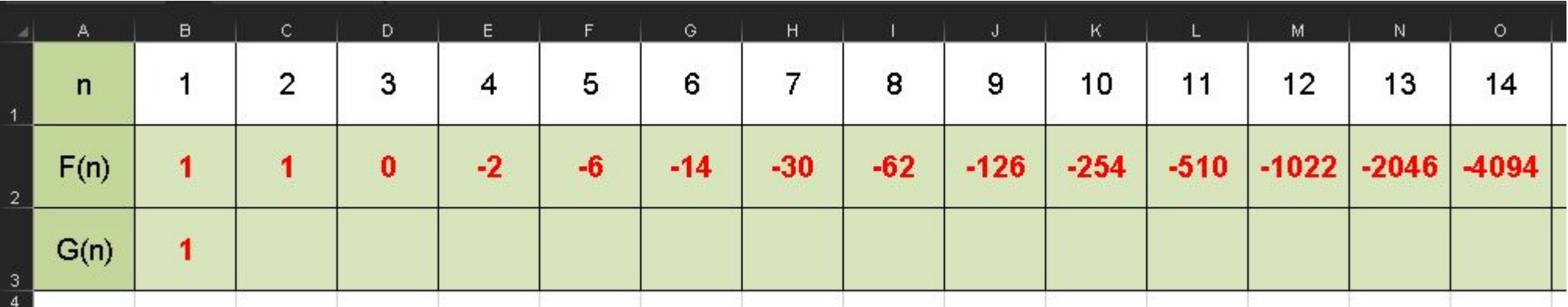

Для G(2) получаем: G(2) = F(1) + 2\*G(1)

- $F(1)$  это ячейка В2
- $G(1)$  это ячейка ВЗ
- $G(2)$  это ячейка СЗ

Т.е. в ячейку СЗ нужно записать формулу:

 $= B2 + 2*B3$ 

Получаем:

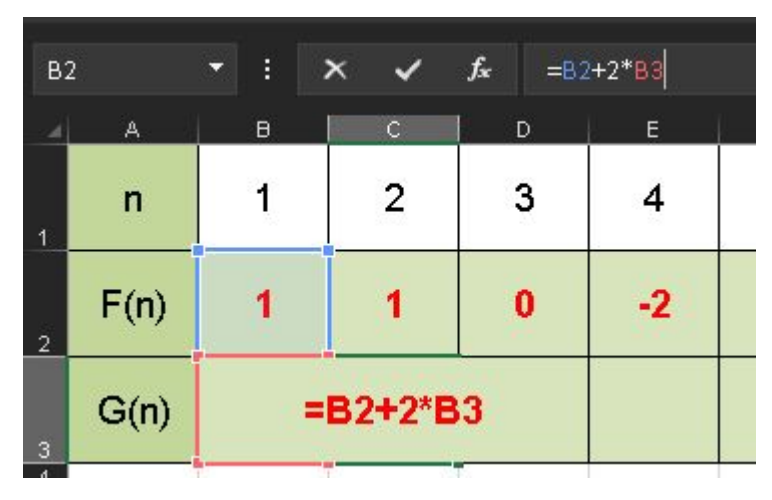

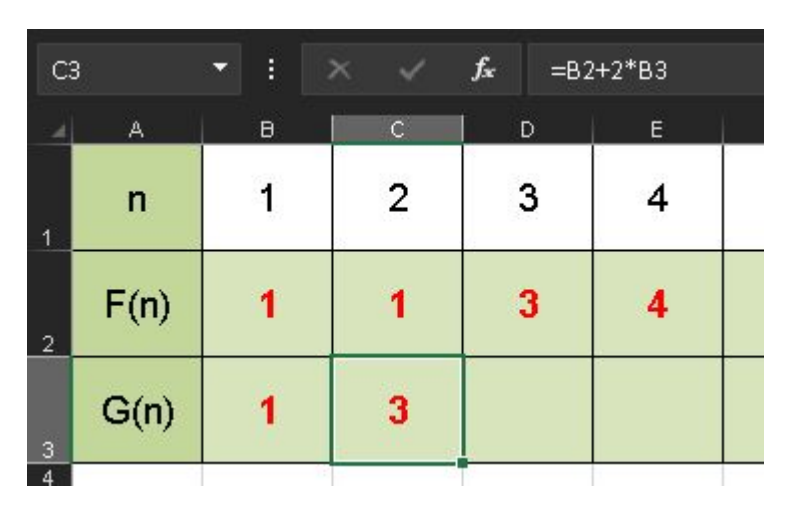

Сразу же тиражируем на всю 3-ю строчку. Теперь значения во всей таблице будут правильными.

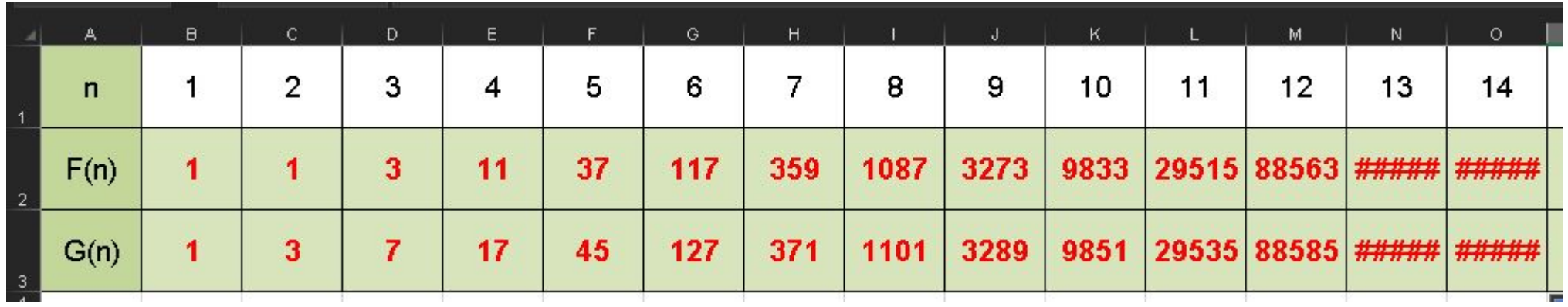

Растянем последний столбец, чтобы увидеть, чему равны значения F(14) и G(14).

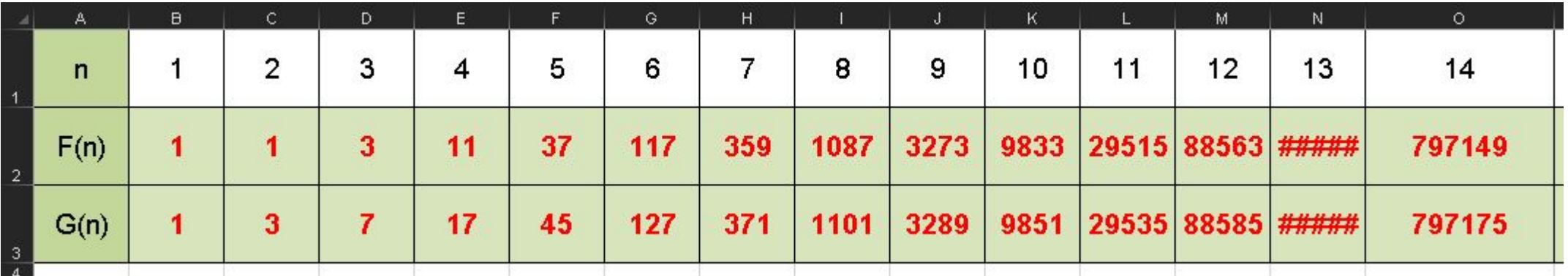

Т.к. в ответе требуется сумма F(14)+G(14), в какой-нибудь произвольной пустой ячейке запишем:  $= Q2 + Q3$ 

#### Получаем:

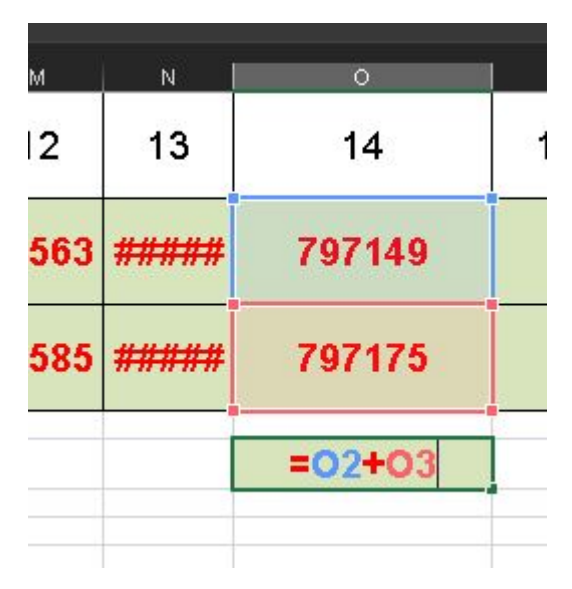

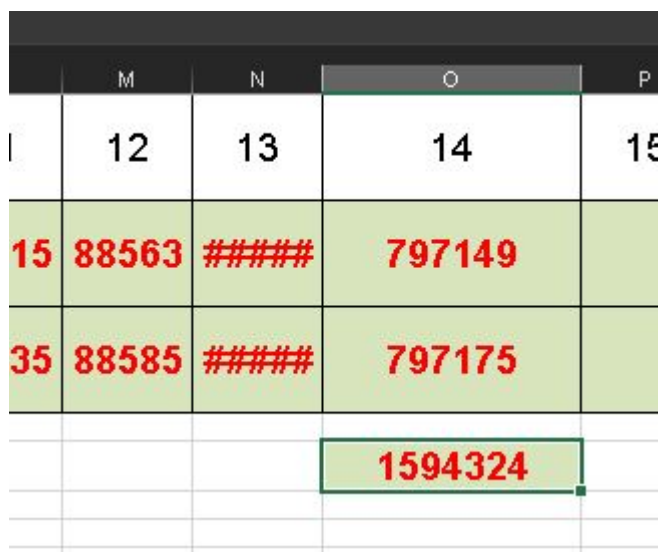

Ответ: 1595324

## Самостоятельно

#### Самостоятельно

3.1) Алгоритм вычисления функций *F*(*n*) и *G*(*n*) задан следующими соотношениями:

*F*(*n*) = *G*(*n*) = 1 при *n* = 1 *F*(*n*) = *F*(*n–*1) – n· *G*(*n–*1), при *n* > 1 *G*(*n*) = *F*(*n–*1) + 2· *G*(*n–*1), при *n* > 1

Чему равно значение функции *G*(18)?

3.2) Алгоритм вычисления функций *F*(*n*) и *G*(*n*) задан следующими соотношениями:

*F*(*n*) = *G*(*n*) = 1 при *n* = 1 *F*(*n*) = *F*(*n–*1) – 2 · *G*(*n–*1), при *n* > 1 *G*(*n*) = *F*(*n–*1) + *G*(*n–*1) + *n*, при *n* > 1

Чему равна сумма цифр значения функции *G*(36)?

3.3) Алгоритм вычисления функций *F*(*n*) и *G*(*n*) задан следующими соотношениями: *F*(*n*) = *G*(*n*) = 4\*n – 2 при *n* > 7 *F*(*n*) = *F*(*n+*1) - *G*(*n+2*) + n, при *n* <= 7 *G*(*n*) = 2\**F*(*n+2*) - *G*(*n+*1), при *n* <= 7 Чему равно значение F(-9) + G(-9)?

### Ответы

3.1) 87810480 3.2) 40 3.3) -219